# Hodina 4

#### 19.10.2020

## Úlohy o množinách (2.4)

Set covering - požární stanice Set packing - kuchařka a recepty Set partitioning - letecké trasy

> $J \rightarrow \text{opt}$  $Ax \leq 1$ ≥ =

## Požární stanice (2.4.1)

Je několik oblastí. Některé jsou sousední. Máme postavit požární stanice tak, aby všechny oblasti byly pokryty, přičemž pokryté jsou oblasti se stanicí a všechny sousední. Kde postavit, aby stanic bylo co nejméně?

Sousedství oblastí je v tabulce

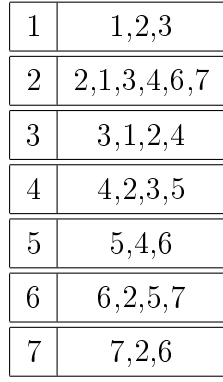

kde např. sousední s 1 jsou  $1,2,3$ .

 $x_i$ -bin kde postavíme stanice

matice s jedničkami podle tabulky, jinak nuly  $A_{ii}$  $i$  - oblasti,  $j$  - sousední oblasti tj. Např. první řádek  $A$  bude  $[1, 1, 1, 0, 0, 0, 0]$ 

$$
J = \sum x_i \to \min
$$
  

$$
Ax \ge 1
$$

Tedy, první rovnice omezení je  $x_1 + x_2 + x_3 \ge 1$ , což znamená: Oblast 1 bude pokrytá, když alespoň jedno z $x_1, x_2$ nebo $x_3$ bude rovno jedné. A podobně další  $\cdots$ 

Excel: E04Stanice.xlsx

## Kuchařka a recepty  $(2.4.2)$

Máme 7 ingrediencí do jídel a každá lze použít jen jednou. Potřeba ingrediencí do jednotlivých jídel je v tabulce. Která jídla připravíme, aby jich bylo co nejvíce?

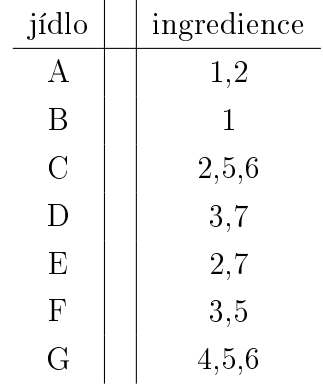

 $x_i$ -bin která jídla uvaříme

 $A_{ij}$  jedničky a nuly podle tabulky

 $i$  - ingredience,  $j$  - jídla

$$
J = \sum x_i \to \max
$$

$$
Ax \le 1
$$

Podobné jako u požárních stanic, ale  $\leq$ .

Excel: E05Recepty.xlsx

### Letecké trasy (2.4.3)

Etapa je let mezi dvěma městy. Trasa je cesta, kterou letadlo uletí s jednou posádkou. Každá posádka má svou cenu. Trasy jsou složeny z etap. Jak naplánovat trasy aby každá etapa byla právě jednou  $absolvována a cena byly co nejmenší?$ 

Etapy jsou dány grafem

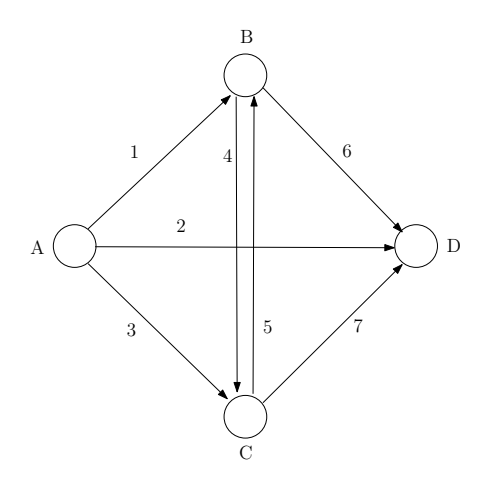

Trasy budou samostatné etapy a dále složené z etap: 1-6; 1-4-7; 3-5-6; 3-7.

Matice  $A$  tedy bude

$$
A = \begin{bmatrix} 1 & 0 & 0 & 0 & 0 & 0 & 0 & 1 & 1 & 0 & 0 \\ 0 & 1 & 0 & 0 & 0 & 0 & 0 & 0 & 0 & 0 & 0 \\ 0 & 0 & 1 & 0 & 0 & 0 & 0 & 0 & 0 & 1 & 1 \\ 0 & 0 & 0 & 1 & 0 & 0 & 0 & 0 & 1 & 0 & 0 \\ 0 & 0 & 0 & 0 & 1 & 0 & 0 & 0 & 0 & 1 & 0 \\ 0 & 0 & 0 & 0 & 0 & 1 & 0 & 1 & 0 & 1 & 0 \\ 0 & 0 & 0 & 0 & 0 & 0 & 1 & 0 & 1 & 0 & 1 \end{bmatrix}
$$

 $x_i$ -bin realizované trasy

 $A_{ij}$  jedničky ve sloupcích označují etapy příslušné trasy

 $i$  - etapy,  $j$  - trasy

$$
J = \sum c_i x_i \to \min
$$
  

$$
Ax = 1
$$

Opět podobné, ale v omezení je =.

Excel: E06Letadla.xlsx